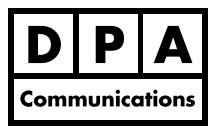

#### **One-Day Course Windows and Macintosh**

## **Course Overview:**

The next journey for the Adobe InDesign CC 2018 user is to create more dynamic documents that go beyond the paper and a simple PDF. In this course you will learn to build an interactive document that will include web content, Audio and Video, Preset and Custom Animation, Hyperlinks, Bookmarks and Navigation Buttons. We will cover Page Transitions and the use of Page Curls and Turns. You will learn to Export your document presentation to both a PDF and to SWF file format. Knowledge of Adobe InDesign at an advanced document building level is strongly recommended.

# **Course Content:**

#### **Getting started with InDesign**

- **•** Document settings for interactivity
- **•** Setting preferences for interactive documents
- **•** Customizing the workspace for interactive documents
- **•** Creating a custom PDF preset for export

### **Working with hyperlinks and animation**

- **•** Working with hyperlinks panel
- **•** Defining hyperlinks and creating destinations
- **•** Creating hyperlink appearances and editing hyperlinks

#### **Working with bookmarks**

- **•** Using the bookmark panel
- **•** Creating and editing bookmarks
- **•** Exporting bookmarks

#### **Working with buttons**

- **•** Working with the button panel
- **•** Creating buttons, manually or from objects.
- **•** Adding rollover and button click states
- **•** Adding button actions
- **•** Typing/importing text to buttons
- **•** Button properties and states
- **•** Working with button behaviors

### **Working with Multimedia**

- **•** Using the media panel
- **•** Adding sound and video to InDesign
- **•** Adding various media file types
- **•** Setting options and choosing a controller
- **•** Placing a video from a URL

## **Building an Interactive PDF presentation**

- **•** Setting page transitions
- **•** Creating custom text and object animations
- **•** Adjusting animation settings
- **•** Controlling the timing of multiple animations
- **•** Exporting transitions

## **Creating a slideshow**

- **•** Adding object states
- **•** Controlling the slideshow

## **Exporting interactive documents**

- **•** Exporting to an interactive PDF
- **•** Export to Flash and Flash XFL format
- **•** Exporting your presentation and embedded fonts to SWF